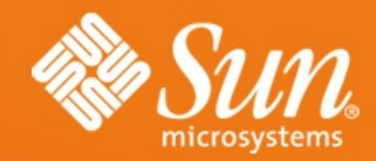

# **Java Persistence API JSR-220, EJB 3.0**

Molnár István, Zsemlye Tamás [istvan.molnar@sun.hu](mailto:istvan.molnar@sun.hu) tamas.zsemlye@sun.com

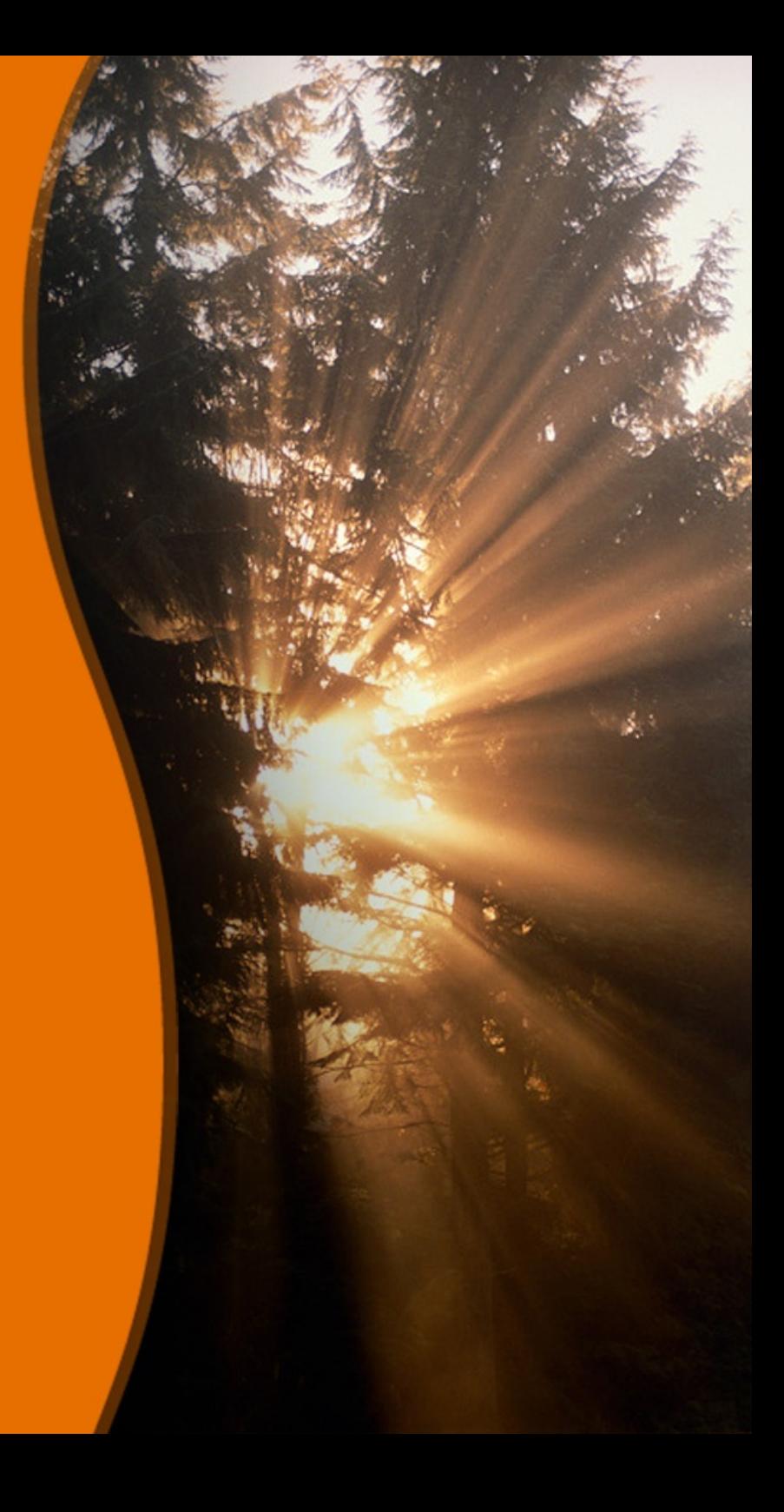

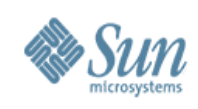

### **Témák**

- Háttér és kulcsfogalmak
- Entitások és az Entitás Manager API
- Relációk
- Lekérdezések
- Objektum/Relációs megfeleltetés
- Java perzisztencia Java EE és Java SE környezetben
- Összefoglaló

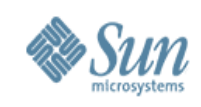

#### **Java Persistence API**

- JSR-220 (EJB 3.0) specifikáció része
- Az Entity Beanek egyszerűsítésének indult
- POJO perzisztencia technológiává fejlődött
	- > Gazdag modellezési lehetőségek, öröklés, polimorfizmus
	- > Szabványos objektum/relációs megfeleltetés
	- > Erős lekérdezési képesség
- A specifikáció a közösség kérésére bővült ki
	- > a Java EE rendszerek perzisztencia technológiájává
	- > a Java SE környezet technológiájává
	- > cserélhető perzisztencia implementációk támogatásával

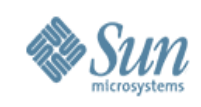

#### **Java Persistence API: kulcsfogalmak**

- Entitások
- Perzisztencia egység (Persistence Unit)
- Perzisztencia környezet (Persistence Context)

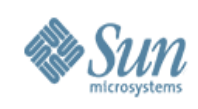

#### **Entitások**

#### • Egyszerű java osztályok (POJO-k)

- > new() operátorral jönnek létre
- > nincs kötelező interface amit implementálni kell
- > támogatják az öröklést és a polimorfikusságot
- Konténeren kívül is használhatóak
	- > Szerializálhatóak, lecsatolt objektumként is használhatóak
- Lekérdezés Java Perzisztencia lekérdező nyelvvel
- Futásidőben az Entitás Manager API-n keresztül érhetők el

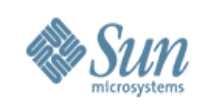

#### **Perzisztencia Unit**

- A csomagolás és telepítés alapegysége
- Menedzselt osztályok halmaza (entitások és kapcsolódó osztályok)
- Objektum/relációs leképzési információk
	- > Java programnyelvből a relációs adatbázis nézete
	- > Java annotációk és/vagy XML
- Definiálja a hatáskörét a:
	- > lekérdezéseknek
	- > az entitás relációknak
- Konfigurációs információ a perzisztence provider számára: persistence.xml

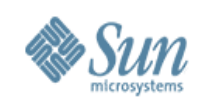

#### **Perzisztencia Context**

- Futás idejű alkalmazás környezet
- A menedzselt entitás példányok halmaza, amelyek egy perzisztencia unithoz tartoznak
	- > Entitások, amelyeket az adatbázisból olvastak be
	- > Entitások, amelyeket az adatbázisba fognak kiírni
		- > Az éppen most perzisztált entitásokat is beleértve

#### • Perzisztencia context élettartama lehet:

- > Tranzakció alapú: egy tranzakcióra kiterjedő
- > Bővített: több egymás utáni tranzakción átívelő
- > A context élettartamát az alkalmazás vagy a konténer menedzselheti

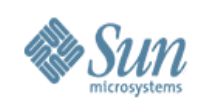

### **Témák**

- Háttér és kulcsfogalmak
- Entitások és az Entitás Manager API
- Relációk
- Lekérdezések
- Objektum/Relációs megfeleltetés
- Java perzisztencia Java EE és Java SE környezetben
- Összefoglaló

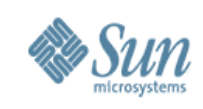

## **Entitás osztály**

- A @Entity annotációval vagy XML leíróval vannak kijelölve
- Elsődleges kulcsuk vagy van (vagy örökölniük kell)
- Lehetnek konkrét vagy absztrakt osztályok
- Leszármazhatnak másik entitásból, "mapped" ősosztályból vagy egyszerű java osztályból
- Lehet perzisztens és nem perzisztens állapotuk
- Szerializálhatóak lehetnek

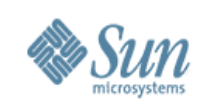

#### **Entitás állapot**

- Perzisztens állapot:
	- > lehetnek egyszerű típusok: primitív/wrapper, szerializálható, enum, byte[], char[], …

> Annotáció: @Basic

- > lehetnek összetett, beágyazott objektumok: pl. Cím
	- > Annotáció: @Embedded
- > Elsődleges kulcs kötelező
	- > Annotáció: @Id, @EmbeddedId, @IdClass
- > Entitások állapota perzisztens kivéve a:
	- > @Transient vagy transient attribútumokat

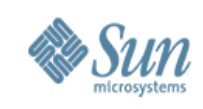

#### **Entitás állapot**

- Mind a mező, mind a property alapú elérés támogatott
	- > A perzisztencia szolgáltató használja az elérési típusokat
	- > Egy entitás hierarchiára csak egyféle elérés lehetséges
		- > Amelyet az annotáció elhelyezése vagy az XML határoz meg
- Mind a mohó (EAGER) mind a lusta (LAZY) betöltés támogatott
	- > a LAZY opcionális javaslat; az EAGER kötelező
		- > Az EAGER az alapértelmezett az egy-több és a több-több relációk kivételével

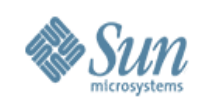

#### Példa: Entitás

#### **@Entity**

 $\sim$   $\sim$   $\sim$ 

 $\mathbf{r}$ 

public class Customer implements Serializable { @Id protected Long id; protected String name;

protected Address address; protected PreferredStatus status;

@Transient protected int orderCount;

```
public Customer() {}
```

```
public Long getId() {return id;}
protected void setId(Long id) {this.id = id; }
```

```
public String getName() {return name; }
public void setName (String name) {this.name = name; }
```
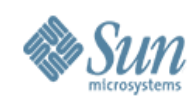

## **Példa: beágyazható osztály**

**@Embeddable public class Address { private String street; private String city; private String zip; public Address() {}**

```
 public String getStreet() {
    return street;
 }
```
**...**

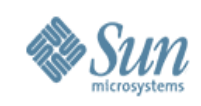

#### **Entitások identitása**

- Minden entitásnak van egy perzisztens identitása
	- > Az elsődleges kulcs a megfeleltetés az adatbázisban
- Megfeleltethető egy egyszerű típusnak
	- > Annotáció:
		- > @Id egy darab mező vagy property esetén
		- > @GeneratedValues az azonosító automatikus generálásához
- Lehet egy felhasználó által definiált típus
	- > Annotáció:
		- > @EmbeddedId egy mező vagy property esetén
		- > @IdClass ha több @Id mező is van az entitás osztályban

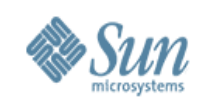

## **Entitás manager API**

- Entitások életciklusát és a perzisztencia contextust kezeli
- Életciklus műveletek:
	- > persist, remove, refresh, merge
- Finder műveletek
	- > find, getReference
- Query objektumok előállítását segítő metódusok
	- > createNamedQuery, createQuery, createNativeQuery
- Egyéb műveletek
	- > flush, clear, contains, lock, ...

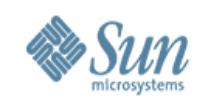

#### **Entitások életciklusa**

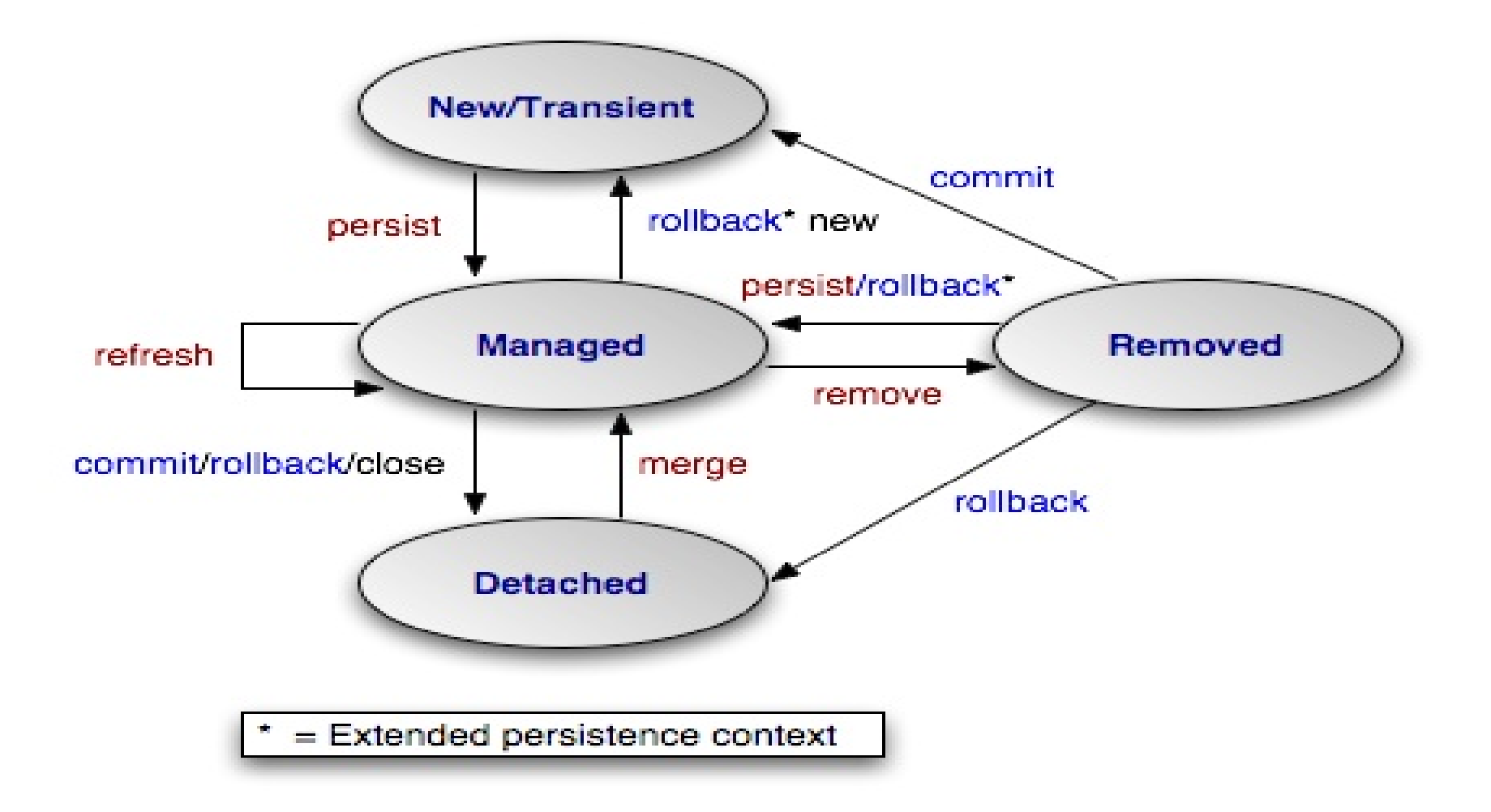

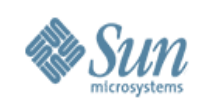

## **Entitás életciklus műveletek**

#### • new

- > Új entitás jön létre
- > Entitás még nem menedzselt és nem is perzisztens

#### • persist

- > Az entitás menedzselt állapotba kerül
- > Az entitás a tranzakció commitjával kerül be az adatbázisba

#### • remove

- > Törli a perzisztens entitást
- > Tranzakció commit esetén az adatbázisból törlődik

#### • refresh

> Az entitás állapota frissül az adatbázisból

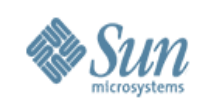

## **Entitás életciklus (folytatás)**

- Az entitások lekapcsolódnak (detach) a perzisztencia contextből
	- > Amikor a perzisztencia context befejeződik vagy törlődik
	- > Amikor szerializációval eltávolítják őket a perzisztencia contextből
- merge
	- > Egy lekapcsolódott entitás állapotát átmásolja egy menedzselt entitásba
	- > Visszatér a menedzselt példánnyal, melynek perzisztens állapota megegyezik az eredetivel

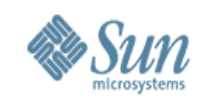

#### Példa: entitás menedzser használata

```
@Stateless public class OrderManagementBean
    implements OrderManagement {
```

```
@PersistenceContext EntityManager em;
   \ddot{\bullet} \ddot{\bullet} \ddot{\bullet}public Order addNewOrder (Customer customer, Product
product) {
      Order order = new Order (product) ;
      customer.addOrder(order);
      em.persist(order);
```

```
return order;
```
 $\mathbf{R}$ 

 $\mathbf{r}$ 

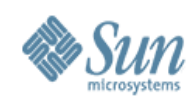

#### **Példa: cascade persist**

```
@Entity 
public class Customer { 
    @Id protected Long id; 
    ...
    @OneToMany(cascade=PERSIST) 
    protected Set<Order> orders = new HashSet(); 
} 
... 
public Order addNewOrder(Customer customer, Product product) { 
    Order order = new Order(product); 
    customer.addOrder(order); 
    return order; 
}
```
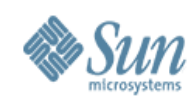

#### Példa: cascade remove

```
@Entity
public class Order {
    @Id protected Long id;
```
 $\sim$   $\sim$   $\sim$ 

 $\mathbf{R}$ 

. . .

 $\bullet$   $\bullet$   $\bullet$ 

```
@OneToMany(cascade=PERSIST, REMOVE)
protected Set<LineItem> lineItems = new HashSet();
```
@PersistenceContext EntityManager em;

```
public void deleteOrder(Long orderId) {
    Order order = em.find(Order.class, orderId);
    em.remove(order);
\mathbf{R}
```
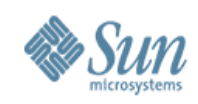

#### **Példa: cascade merge**

```
@Entity 
public class Order { 
    @Id protected Long id; 
    ...
    @OneToMany(cascade=PERSIST, REMOVE, MERGE) 
    protected Set<LineItem> lineItems = new HashSet(); 
} 
... 
@PersistenceContext EntityManager em; 
...
public Order updateOrder(Order changedOrder) { 
    return em.merge(changedOrder);
}
```
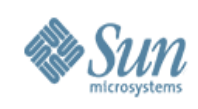

### **Témák**

- Háttér és kulcsfogalmak
- Entitások és az Entitás Manager API
- Relációk
- Lekérdezések
- Objektum/Relációs megfeleltetés
- Java perzisztencia Java EE és Java SE környezetben
- Összefoglaló

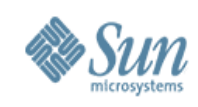

## **Entitások relációja**

- 1-1, 1-több, több-1, több-több entitások között
	- > Támogatás Collection, Set, List, Map típusokra
	- > Annotáció:
		- > @OneToOne, @OneToMany, @ManyToOne, @ManyToMany
- Kétirányú és egyirányú kapcsolat
	- > Kétirányú kapcsolatok kezelése az alkalmazás feladata
	- > Kétirányú esetben van tulajdonos és inverz oldal
		- > Tulajdonos oldal megfelel az idegen kulcsnak
		- > Inverz oldalnak hivatkoznia kell a tulajdonos oldalra (mapped-by)

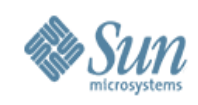

## **Több-egy**

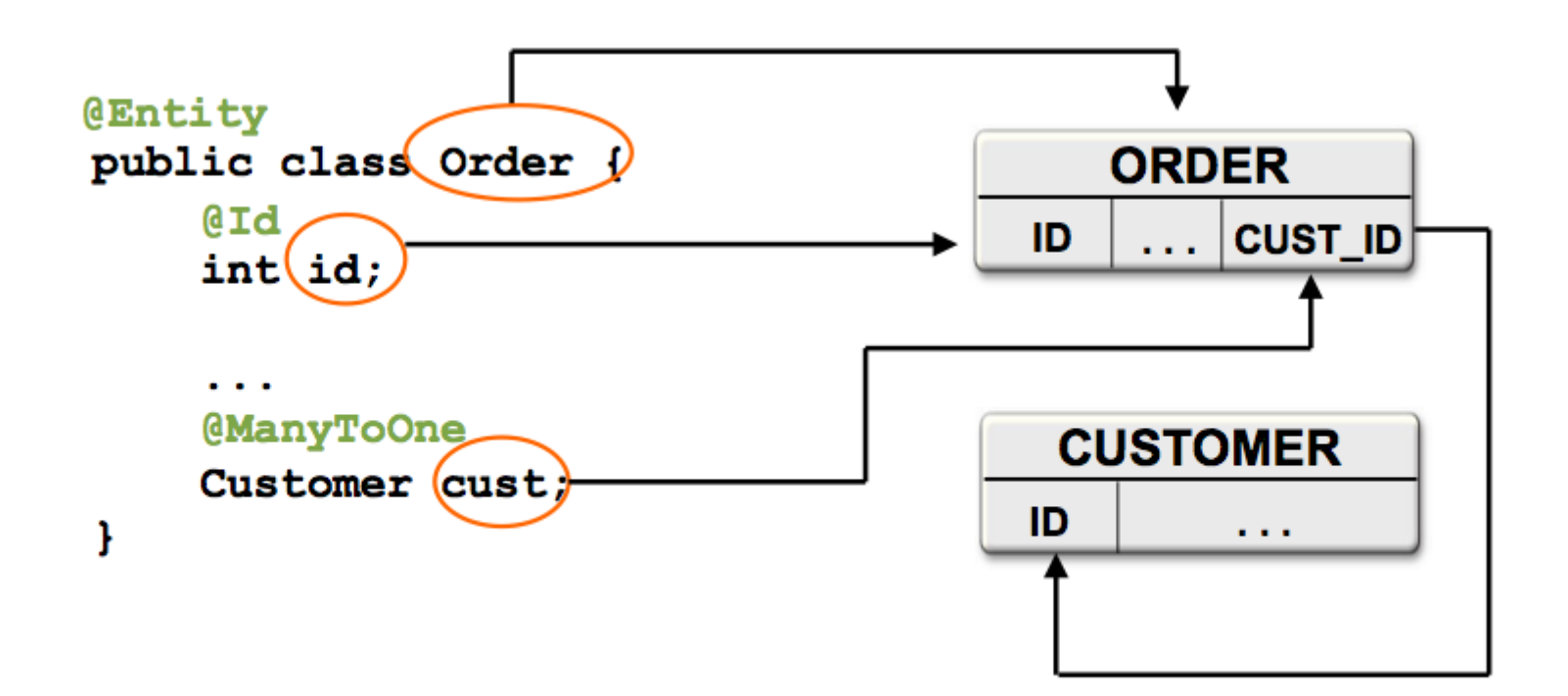

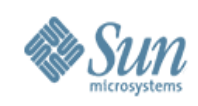

#### Több-több

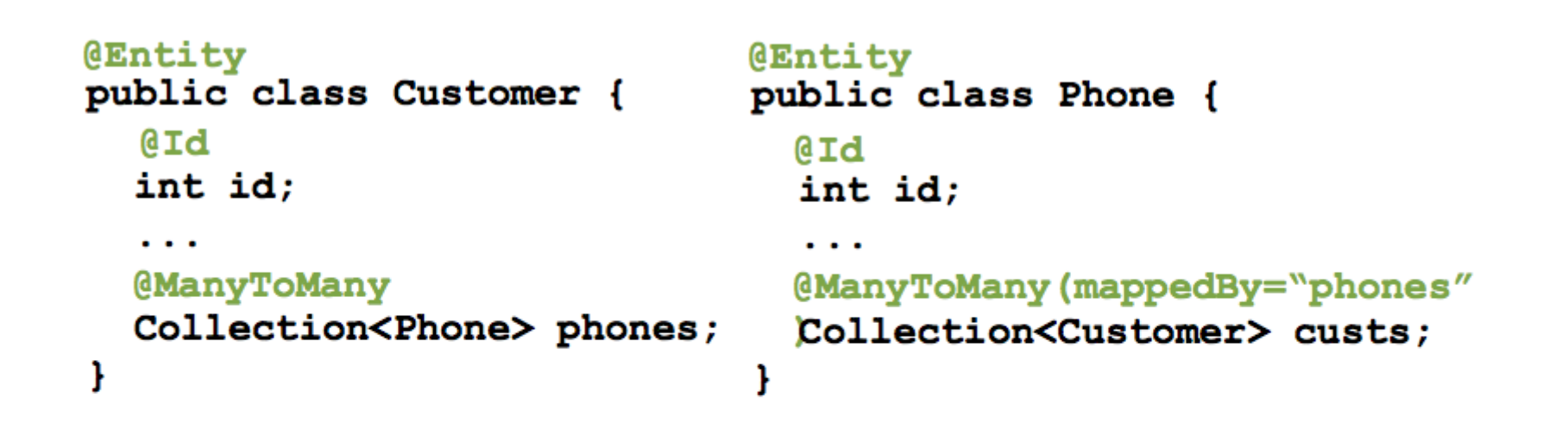

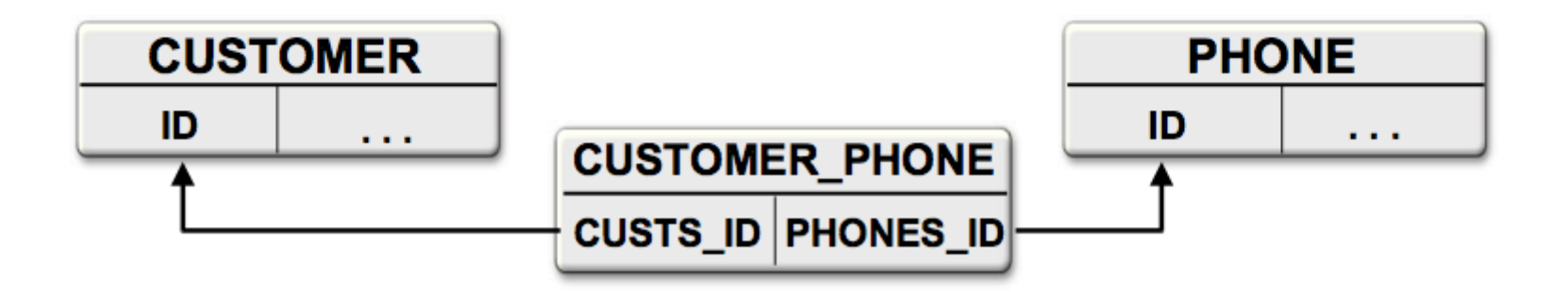

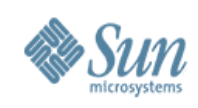

#### Több-több

```
@Entity
public class Customer {
  @ManyToMany
  @JoinTable(table="CUST PHONE"),
    joinColumns=@JoinColumn(name="CUST ID"),
    inverseJoinColumns=@JoinColumn(name="PHON ID"))
  Collection<Phone> phones;
ŀ
```
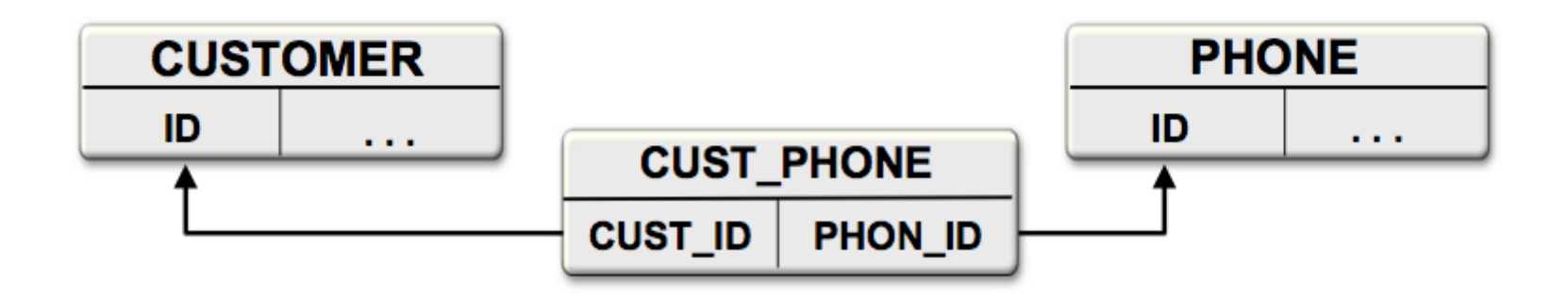

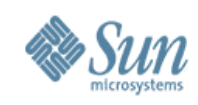

## **Beágyazott**

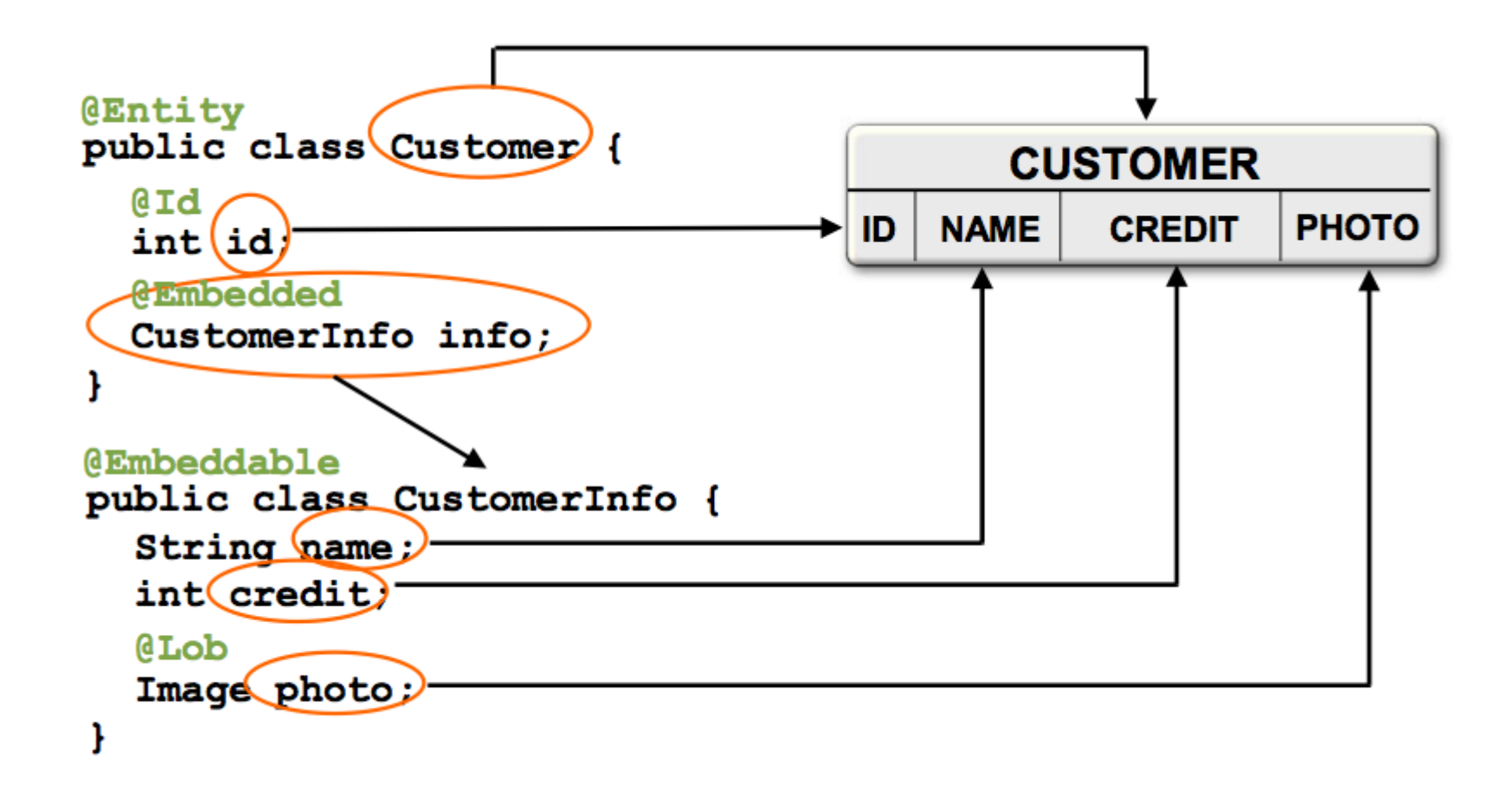

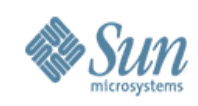

#### **Példa: reláció**

```
@Entity public class Customer { 
    @Id protected Long id; 
     ... 
    @OneToMany protected Set<Order> orders = new HashSet(); 
    @ManyToOne protected SalesRep rep; 
     ... 
    public Set<Order> getOrders() {return orders;} 
    public SalesRep getSalesRep() {return rep;} 
    public void setSalesRep(SalesRep rep) {this.rep = rep;} 
}
@Entity public class SalesRep { 
    @Id protected Long id; 
     ... 
    @OneToMany(mappedBy="rep")
    protected Set<Customer> customers = new HashSet(); 
     ... 
    public Set<Customer> getCustomers() {return customers;} 
    public void addCustomer(Customer customer) { 
        getCustomers().add(customer); 
        customer.setSalesRep(this);} 
}
```
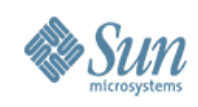

## **Öröklés**

#### • Entitásokból lehet leszármaztatni

- > Más entitások
	- > Konkrét vagy absztrakt
- > Mapped ősosztály
	- > közös entitás állapot
- > Közönséges (nem entitás) Java osztály
	- > viselkedést definiál, de perzisztens állapotot nem

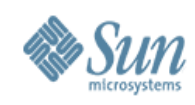

## **Példa: mappedősosztály**

```
@MappedSuperclass public class Person { 
    @Id protected Long id; 
    protected String name; 
    @Embedded protected Address address; 
}
```

```
@Entity public class Customer extends Person { 
    @Transient protected int orderCount; 
    @OneToMany 
    protected Set<Order> orders = new HashSet(); 
}
```

```
@Entity public class Employee extends Person { 
    @ManyToOne
    protected Department dept; 
}
```
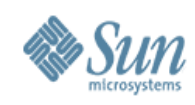

#### Példa: absztrakt entitás

```
@Entity public abstract class Person {
    @Id protected Long id;
    protected String name;
    @Embedded protected Address address;
\mathbf{R}
```

```
@Entity public class Customer extends Person {
    @Transient protected int orderCount;
    @OneToMany
    protected Set<Order> orders = new HashSet();
\mathbf{\}
```

```
@Entity public class Employee extends Person {
    @ManyToOne
    protected Department dept;
\mathbf{R}
```
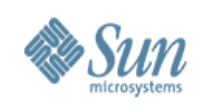

#### **Témák**

- Háttér és kulcsfogalmak
- Entitások és az Entitás Manager API
- Relációk
- Lekérdezések
- Objektum/Relációs megfeleltetés
- Java perzisztencia Java EE és Java SE környezetben
- Összefoglaló

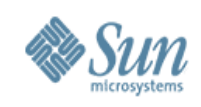

#### **Java Persistemce Query Language**

- Az EJB QL nyelv bővítése > az EJB QL-hez hasonlóan és is SQL szerű nyelv
- Plusz funkcionalitás
	- > projekciós lista (SELECT)
	- > explicit JOINS
		- > inner, outer, fetch
	- > subquery
	- > GROUP BY, HAVING
	- > EXISTS, ALL, SOME/ANY
	- > UPDATE, DELETE
	- > további függvények

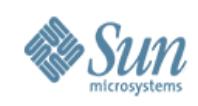

## Példa: projekció

SELECT e.name, d.name FROM Employee e JOIN e.department d WHERE  $e$  status =  $'$ FULLTIME'

```
SELECT new com.example.EmployeeInfo(e.id, e.name,
e.salary, e.status, d.name)
FROM Employee e JOIN e.department d
WHERE e.address.state = 'CA'
```
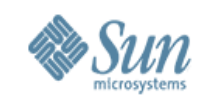

#### Példa: subquery

```
SELECT DISTINCT emp
FROM Employee emp
WHERE EXISTS (
   SELECT mgr
   FROM Manager mgr
   WHERE emp.manager = mgrAND emp.salary > mgr.salary)
```
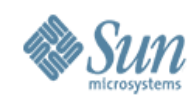

#### Példa: inner és outer join

```
SELECT DISTINCT O
FROM Order o JOIN o.lineItems 1 JOIN 1.product p
WHERE p.productType = 'shoes'
```

```
SELECT DISTINCT C
FROM Customer c JOIN FETCH c.orders
WHERE c.address.city = 'San Francisco'
```

```
SELECT DISTINCT C
FROM Customer c LEFT JOIN FETCH c.orders
WHERE c.address.city = 'San Francisco'
```
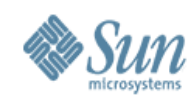

#### Példa: update, delete

```
UPDATE Employee e
SET e.salary = e.salary * 1.1WHERE e.department.name = 'Engineering'
```

```
DELETE
FROM Customer c
WHERE c. status = 'inactive'
     AND c.orders IS EMPTY
    AND c. balance = 0
```
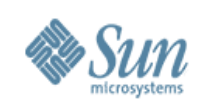

## **Query**

- Statikus lekérdezések
	- > Java metadata vagy XML segítségével definiálhatóak
		- > Annotációk: @NamedQuery, @NamedNativeQuery
- Dinamikus lekérdezések
	- > A query sztringet futás időben kell létrehozni
- Java persistence query language vagy natív SQL használható
- Névvel vagy pozícióval lehet a paraméterekre hivatkozni
- A Query objektum metódusaival állíthatóak
	- > maximális elemszám, lapozás, flush mód

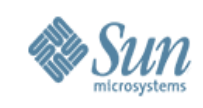

#### Példa: dinamikus lekérdezés

@PersistenceContext EntityManager em

 $\bullet\ \bullet\ \bullet$ 

```
public List findByZipcode(String personType, int zip) {
     return em createQuery (
        "SELECT p FROM \frac{1}{\sqrt{2}} + personType + "p WHERE p. address. zip
           = : zi pcode<sup>n</sup>)
        . set Paramet er ( "zi pcode", zi p)
        . set MaxResul t s(20)
        . get Resul t Li st();
```
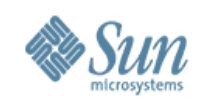

#### **Példa: statikus lekérdezés**

**...**

**...**

```
@NamedQuery(name="customerFindByZipcode", query = 
    "SELECT c FROM Customer c WHERE c.address.zipcode = :zip") 
@Entity public class Customer {...}
```

```
public List findCustomerByZipcode(int zipcode) { 
    return em.createNamedQuery ("customerFindByZipcode")
       .setParameter("zip", zipcode) 
       .setMaxResults(20) 
       .getResultList(); 
}
```
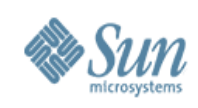

#### **Témák**

- Háttér és kulcsfogalmak
- Entitások és az Entitás Manager API
- Relációk
- Lekérdezések
- Objektum/Relációs megfeleltetés
- Java perzisztencia Java EE és Java SE környezetben
- Összefoglaló

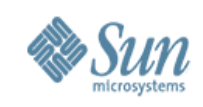

## **Objektum/Relációs megfeleltetés**

- Könnyen használható mapping lehetőség Java fejlesztők számára, a domain modellből a relációs adatbázisba
- Mapping annotációk és/vagy XML metaadatok > Alapértelmezés a könnyű és gyors prototípus készítéshez
- Mapping annotációk:
	- > @Table, @SecondaryTable, @JoinTable, …
	- > @Column, @JoinColumn, @PrimaryKeyJoinColumn, …
	- > @Inheritance, @DiscriminatorColumn, ...

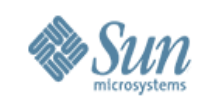

## **Egyszerű Mapping**

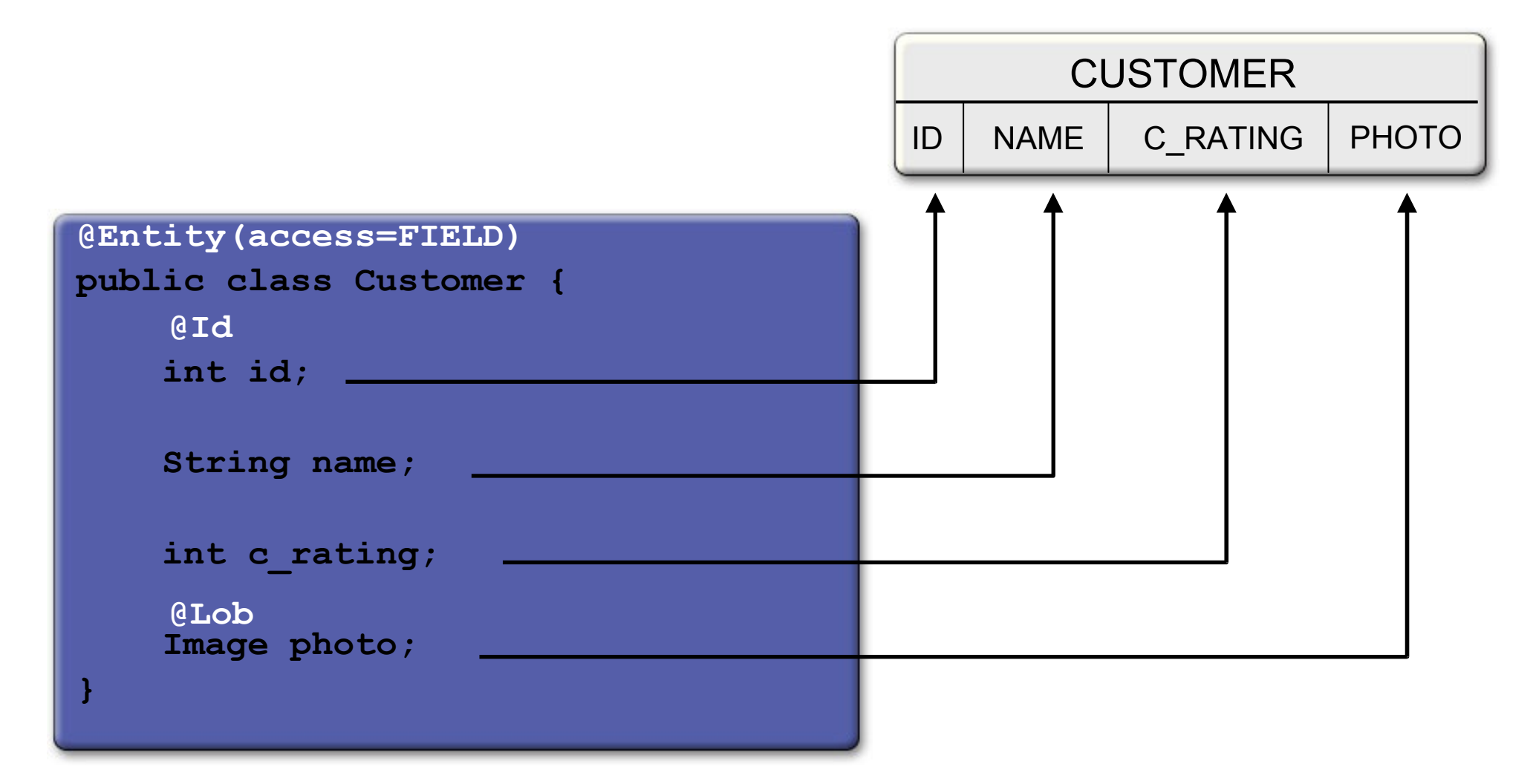

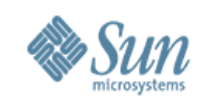

## **Egyszerű Mapping**

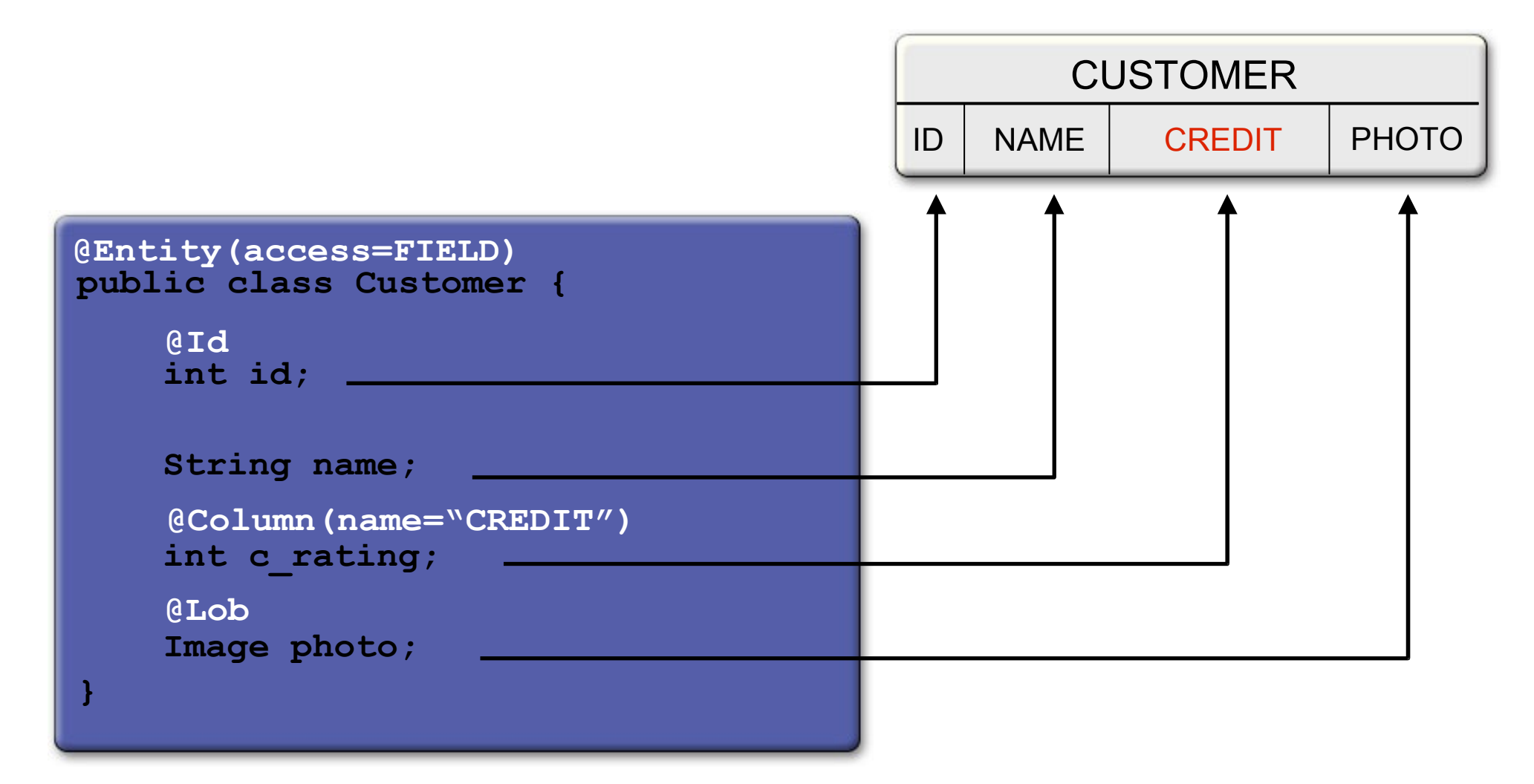

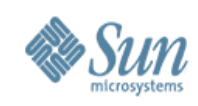

## **O/R Mapping Példák**

**}**

```
@Entity
@Table(name="EMPLOYEE", schema="EMPLOYEE_SCHEMA")
uniqueConstraints=
{@UniqueConstraint(columnNames={"EMP_ID", "EMP_NAME"})}
public class EMPLOYEE {
   ...
```

```
@Column(name="NAME", nullable=false, length=30)
public String getName() { return name; }
```
**@Version @Column("OPTLOCK") protected int getVersionNum() { return versionNum; }**

**@ManyToOne @JoinColumn(name="ADDR\_ID") public Address getAddress() { return address; }**

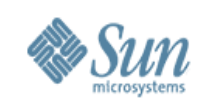

### **Leszármaztatás**

#### • Entitások származhatnak

- > Más entitásokból (akár konkrét akár absztrakt)
- > Nem entitásokból
- > "mapped ősosztályból"
- Támogatás a megszokott öröklési stratégiákhoz
	- > Egy tábla egy öröklési hierarchiához
	- > Joinolt leszármazott osztály stratégia
	- > Tábla minden konkrét osztályhoz (opcionális)

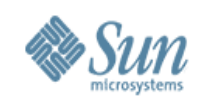

#### Objektum modell

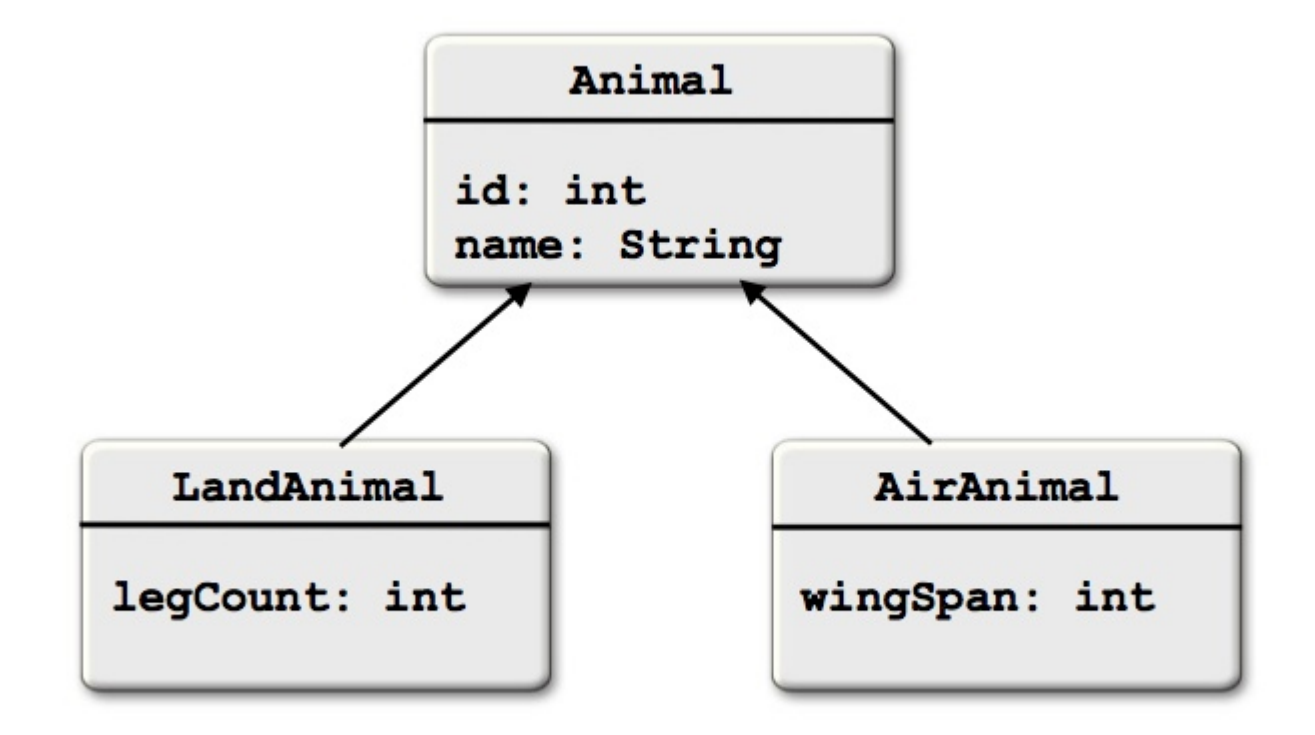

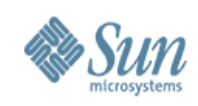

#### **Adatmodell**

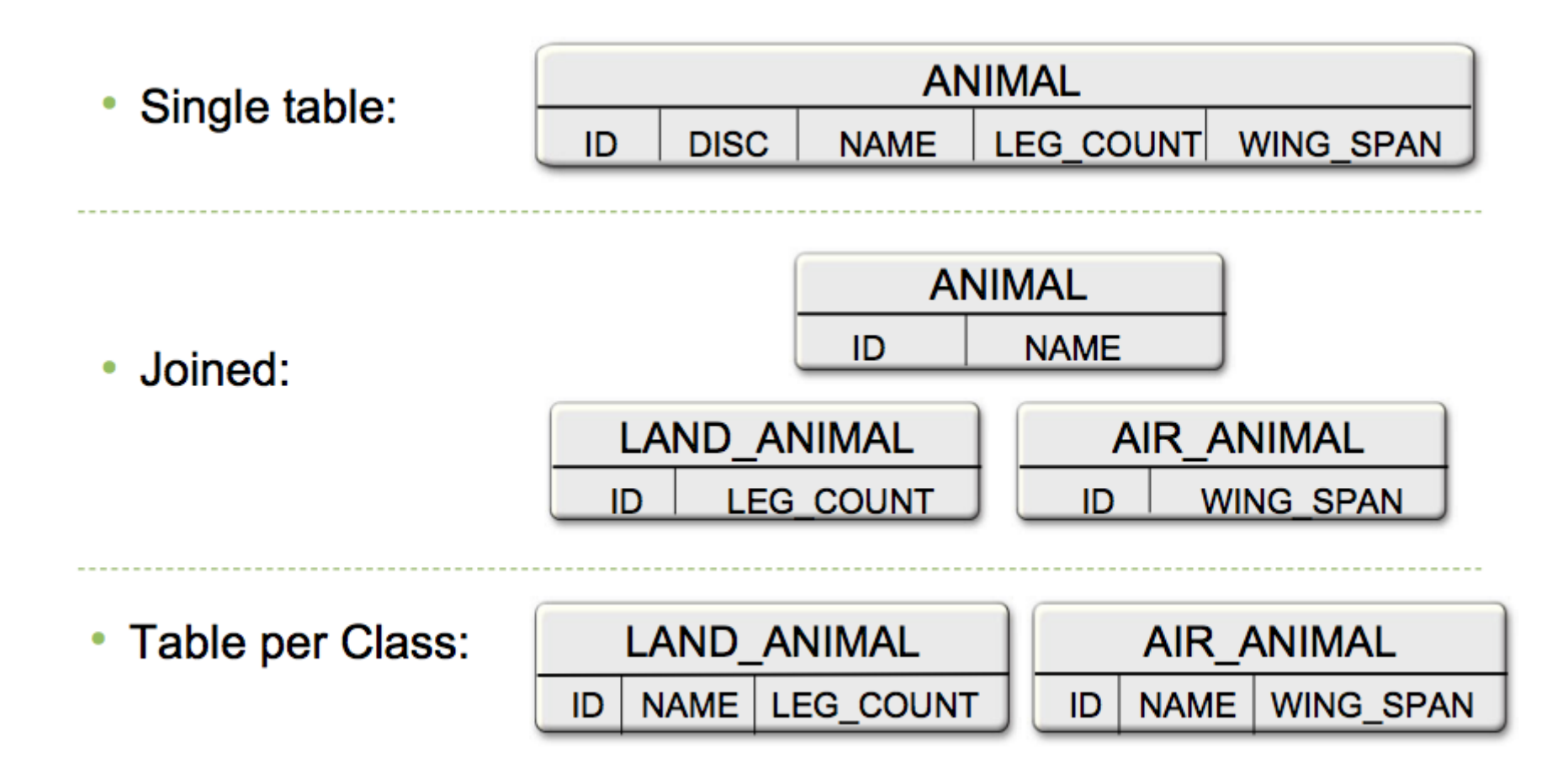

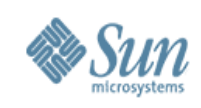

## **Stratégiák jellemzői**

• Egy tábla egy öröklési hierarchiához

> Nem normalizált (null mezők!)

- > Polimorfikus lekérdezések, relációk jó támogatása
- Joinolt leszármaztatott osztály
	- > Leszármazott osztály specifikus állapot külön táblában tárolódik
	- > Normalizált
	- > Teljesítmény problémák közepesen mély öröklési hierarchiák esetén
- Tábla minde konkrét osztályhoz
	- > Normalizált
	- > Polimorfikus lekérdezések és relációk gyengén támogatottak

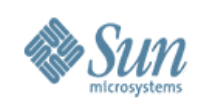

#### **Témák**

- Háttér és kulcsfogalmak
- Entitások és az Entitás Manager API
- Relációk
- Lekérdezések
- Objektum/Relációs megfeleltetés
- Java perzisztencia Java EE és Java SE környezetben
- Összefoglaló

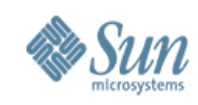

#### **Persistence Context**

- A perzisztencia contextet kezelheti az alkalmazás vagy a konténer
- Konténer menedzselt perzisztencia context egyszerű használatot jelent Java EE környezetben

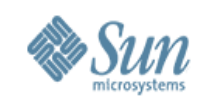

#### **Konténer általt menedzselt Perzisztencia Context**

- A perzisztencia context életciklusát a konténer kezeli
- Lehet egy JTA tranzakción át tartó, vagy lehet extended hatályú
	- > Alapértelmezett a tranzakcióval határolt
	- > Extended perzisztencia context használható arra, hogy az entitásokat több egymást követő tranzakción át is managed állapotban tartsa
- A komponensek között a JTA tranzakcióval terjed
	- > Az ugyanahoz a perzisztencia unithoz tartozó entitás menedzserek számára közösen elérhető
- Injection vagy JNDI lookup segítségével elérhető
	- > Annotáció: @PersistenceContext

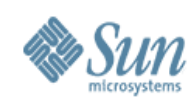

#### **Példa**

```
@Stateless public class OrderManagementBean 
    implements OrderManagement {
```

```
... 
  @PersistenceContext EntityManager em;
   ...
  public Order addNewOrder(Customer customer, Product 
product) { 
     Order order = new Order(product); 
     customer.addOrder(order);
```

```
em.persist(order);
```

```
return order;
```
**}**

**}**

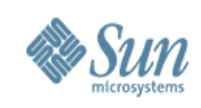

#### **Alkalmazás által menedzselt perzisztencia context**

#### • A perzisztencia context életciklusát az alkalmazás vezérli

- > Az alkalmazás az EntityManagert az EntityManagerFactory segítségével hozza létre a kívánt perzisztencia unithoz
	- > Annotáció: @PersistenceUnit
- > A perzisztencia context mindaddig létezik amíg az alkalmazás be nem zárja
- > Nincs automatikus propagáció (referenciát kell átadni)
- Java EE konténeren kívül van rá szükség
	- > Lehet Java EE környezetben is használni
	- > JTA támogatás nélküli környezetekben az EntityTransaction API-t lehet az erőforrás-lokális tranzakciók kezelésére használni

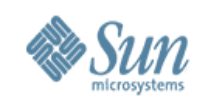

## **Java SE környezet**

- Bootstrapping API használatára van szükség
	- > javax.persistence.Persistence osztály segítségével lehet EntityManagerFactory osztályt létrehozni
- EntityManagerFactory API segítségével lehet alkalmazás menedzselt entitás menedzsert létrehozni
- Csak resource-local tranzakciók támogatottak

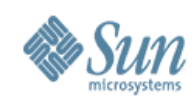

## Példa Java SE programra

```
public class SalaryChanger {
 public static void main (String [] args) {
    EntityManagerFactory emf = Persistence
        .createEntityManagerFactory("HRSystem");
    EntityManager em = emf.createEntityManager();
    em.getTransaction().begin();
    Employee emp = em.find(Employee.class, new Integer(args[0]));
    emp.setSalary(new Integer(args[1]));
    em.getTransaction().commit();
    em.close()emf.close()
```
 $\mathbf{r}$ 

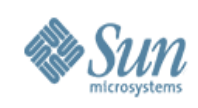

#### **Témák**

- Háttér és kulcsfogalmak
- Entitások és az Entitás Manager API
- Relációk
- Lekérdezések
- Objektum/Relációs megfeleltetés
- Java perzisztencia Java EE és Java SE környezetben
- Összefoglaló

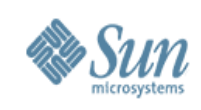

## **Összefoglaló**

#### • Entitások egyszerű Java osztályok

> Egyszerű fejleszteni és használni

> Minden alkalmazás rétegben használható, a standalone klienstől az alkalmazásszerver konténeréig mindenhol

#### • EntityManager API

- > Támogatja a Java EE és az azon kívüli használatot is
- > Java EE környezetben a konténer menedzslet perzisztencia context használata tovább egyszerűsíti a fejlesztést
- Szabványosított O/R mapping megoldás
- Statikus és dinamikus lekérdezések a Java Persistence query language és native SQL segítségével

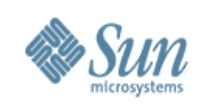

#### **Linkek**

JSR-220: <http://jcp.org/en/jsr/detail?id=220> Java EE tutorial: <http://java.sun.com/javaee/5/docs/tutorial/doc/> Netbeans tutorial: <http://www.netbeans.org/kb/trails/java-ee.html> Glassfish: [https://glassfish.dev.java.net/javaee5/persistence](https://glassfish.dev.java.net/javaee5/persistence/) Sun Educational Services: <http://www.sun.com/training/catalog/courses/SL-351.xml> <http://hu.sun.com/>> Oktatás

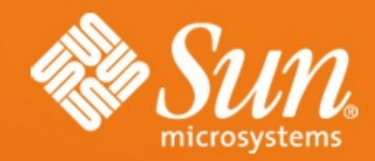

# **Java Persistence API JSR-220, EJB 3.0**

Molnár István, Zsemlye Tamás [istvan.molnar@sun.hu](mailto:istvan.molnar@sun.hu) tamas.zsemlye@sun.com

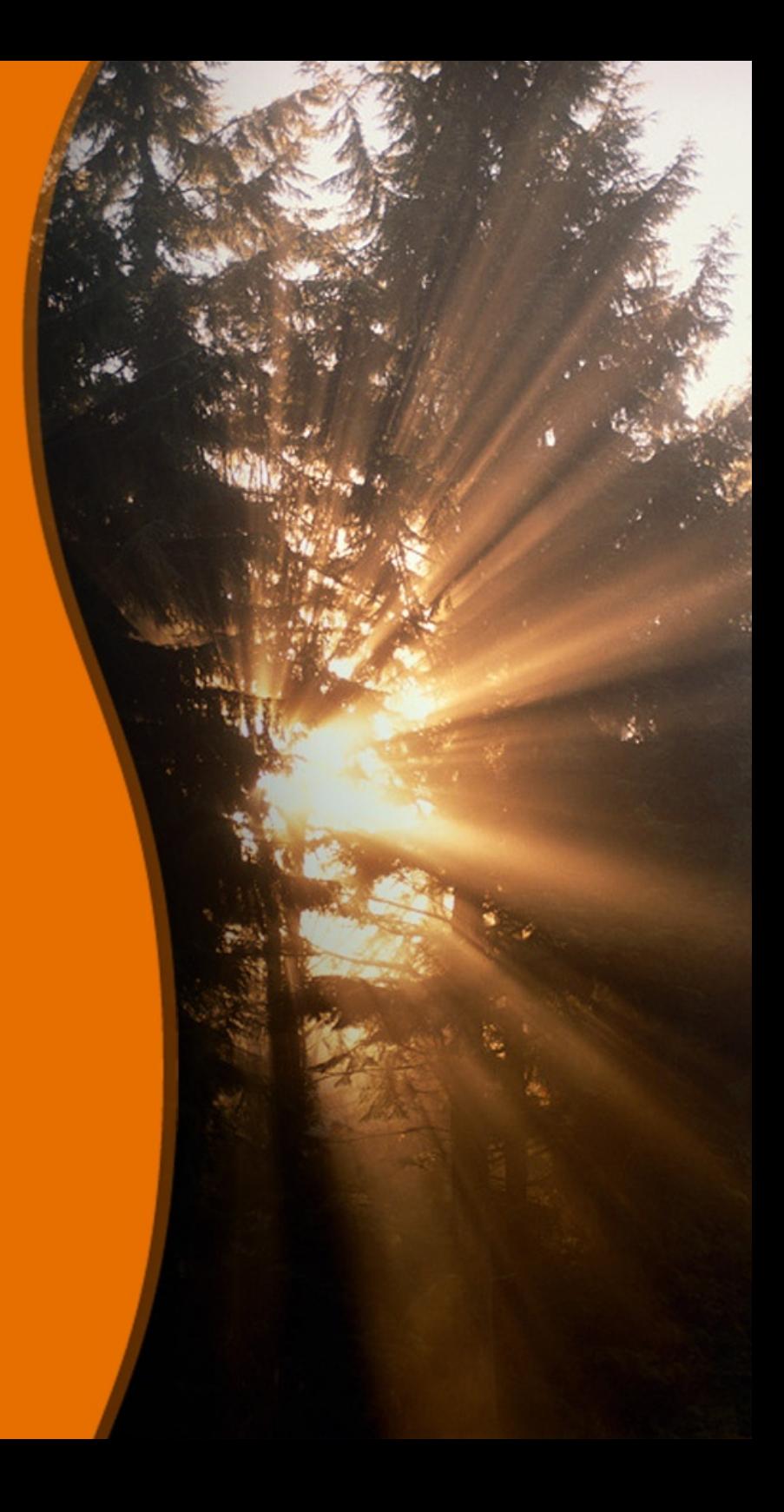